# skillsoft<sup>\*</sup> global **knowledge**

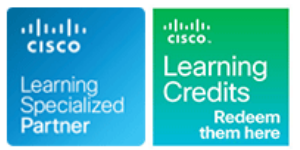

## **Implementing Cisco Nexus 9000 Switches in NX-OS Mode - Advanced**

**Durée: 4 Jours Réf de cours: DCNXA Version: 1.0 Méthodes d'apprentissage: Intra-entreprise & sur-mesure**

#### Résumé:

La formation permet aux participants d'acquérir les compétences et connaissances nécessaires sur l'application et la gestion des commutateurs de la série Cisco Nexus® 9000 en mode NX-OS. La plate-forme Cisco® NX-OS permet de déployer un réseau local virtuel extensible (VXLAN) et un VPN Ethernet (EVPN) à l'aide de Cisco Data Center Network Manager (DCNM), de mettre en œuvre un VXLAN EVPN multisite et d'intégrer des services L4-L7 dans la structure fournissant une connectivité externe, en utilisant les fonctions avancées des locataires. Ils apprendront également à mettre en œuvre les fonctionnalités Cisco NX-OS Enhanced Policy-Based Redirect (ePBR) et Intelligent Traffic Director (ITD). Mise à jour : 29/11/2022

#### Public visé:

Cette formation s'adresse aux professionnels de l'informatique désireux de comprendre les capacités des commutateurs de la série Cisco Nexus 9000.

### Objectifs pédagogiques:

- A l'issue de la formation, les participants seront capables de :<br>
Configurer la connectivité externe d'un EVPN VXLAN
- Configurer un VXLAN EVPN sur un seul site en utilisant Cisco<br>
Configurer les fonctions de niveau locataire et le Tenant-Routed DCNM DCNM CONSULTER CONSULTER MULTICALLY MULTICAST (TRM) dans un EVPN VXLAN
- 
- Configurer la redirection des services L4-L7
- 
- 
- Configurer un VXLAN EVPN multi-sites Configurer Cisco NX-OS Enhanced Policy-Based Redirect (ePBR) et Intelligent Traffic Director (ITD)

#### Pré-requis:

Les participants doivent avoir des connaissances de base dans les domaines suivants peuvent vous aider à tirer le meilleur parti de ce cours :

- **Protocoles de mise en réseau, routage et commutation**
- **Technologies générales des centres de données Cisco**
- **Principes fondamentaux de la virtualisation**
- Gestion de la plate-forme Cisco Nexus
- CCNA Mettre en oeuvre et administrer des solutions réseaux **Cisco**
- DCFNDU Comprendre les bases du Data Center Cisco
- DCNX Implementing Cisco NX-OS Switches and Fabrics in the Data Center

### Contenu:

Description du VXLAN EVPN dans un site Description de la connectivité externe de Ateliers unique VXLAN EVPN

- Décrire le plan de contrôle du VXLAN EVPN | Décrire la connectivité externe VRF-Lite (Border Gateway Protocol) existante dans
- Décrire le plan de données du VXLAN Cisco DCNM EVPN **EVPN** Décrire les améliorations apportées aux **Configuration de vPC** et de la connectivité

- Décrire les fonctionnalités du VXLAN EVPN structure dans le VXLAN EVPN à l'aide de PBR multi-sites **Defectivité Décrire le relais DHCP (Dynamic Host** Configuration de la connectivité VRF Lite
- Décrire les topologies multi-sites supportées Configuration Protocol) au niveau du externe et de la localisation des points

couches 4 et 7 Description de la redirection améliorée basée locataires

- de la couche 4 et de la couche 7 line Configuration de la redirection améliorée
- Décrire l'intégration des dispositifs de **Décrire** la redirection améliorée basée basée sur les politiques

fonctionnalités du VXLAN EVPN de couche 3

- 
- locataire d'extrémité

sur les stratégies et du directeur de trafic **Configuration du Multicast routé par le** Décrire les options d'intégration des services intelligent de Cisco NX-OS locataire

- 
- Décrire le relais DHCP au niveau du de trafic à l'aide du DTI locataire

- $\blacksquare$  Importer une structure EVPN VXLAN BGP
- 
- Description du VXLAN EVPN multi-sites line Configuration du VXLAN EVPN multi-sites
	- Décrire les options de gestion de la **Configurer l'intégration d'un pare-feu routé** 
		-
- Description de la redirection des services des Configuration du relais DHCP pour les
	-
	-
	- service actif/secondaire et actif/actif sur les stratégies configuration de l'équilibrage de la charge

### Méthodes pédagogiques :

Support de cours officiel Cisco remis aux participants

#### Autres moyens pédagogiques et de suivi:

• Compétence du formateur : Les experts qui animent la formation sont des spécialistes des matières abordées et ont au minimum cinq ans d'expérience d'animation. Nos équipes ont validé à la fois leurs connaissances techniques (certifications le cas échéant) ainsi que leur compétence pédagogique.

• Suivi d'exécution : Une feuille d'émargement par demi-journée de présence est signée par tous les participants et le formateur. • En fin de formation, le participant est invité à s'auto-évaluer sur l'atteinte des objectifs énoncés, et à répondre à un questionnaire de

satisfaction qui sera ensuite étudié par nos équipes pédagogiques en vue de maintenir et d'améliorer la qualité de nos prestations.

#### Délais d'inscription :

• Vous pouvez vous inscrire sur l'une de nos sessions planifiées en inter-entreprises jusqu'à 5 jours ouvrés avant le début de la formation sous réserve de disponibilité de places et de labs le cas échéant.

• Votre place sera confirmée à la réception d'un devis ou """"booking form"""" signé. Vous recevrez ensuite la convocation et les modalités d'accès en présentiel ou distanciel.

• Attention, si cette formation est éligible au Compte Personnel de Formation, vous devrez respecter un délai minimum et non négociable fixé à 11 jours ouvrés avant le début de la session pour vous inscrire via moncompteformation.gouv.fr.

Accueil des bénéficiaires :

• En cas de handicap : plus d'info sur globalknowledge.fr/handicap

• Le Règlement intérieur est disponible sur globalknowledge.fr/reglement